# **Photoshop 2022 (Version 23.4.1) With Full Keygen Download PC/Windows [Latest 2022]**

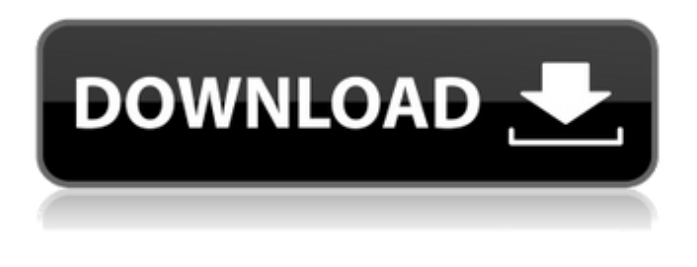

### **Photoshop 2022 (Version 23.4.1) Crack + [Mac/Win]**

\*\*Step 1:\*\* The first step in editing is opening a layered file. Open a new file in Photoshop Elements by using the File⇒New ➤Photoshop Elements ➤From File command. The new file will open in the Elements workspace. \*\*Step 2:\*\* To open your artwork, navigate to the file on your hard drive where you have stored your image. You can navigate to the file from the Windows desktop using any of the following methods: \* Click the Elements workspace icon on the Windows taskbar (see Figure 9-2). \* Click the Open button in the top-left corner of the Elements workspace. \* Click in the Elements workspace and type the file name, such as `chair.jpg`. To quickly move to the file you need to open, press the Spacebar when you are in the folder to the right of the file name and pressed Enter. Once your file is open, you're ready to begin editing. \*\*Step 3:\*\* To create a new layer, select Layer⇒New Layer. In the New Layer dialog box, enter the number of the layer in the top-right corner and click OK to add the layer to the file. In this example, the layer is named `Layer 0`. Figure 9-3 shows the Layer palette, which lists all the layers in the current file, and Figure 9-4 shows the original image after editing. Because the layer created in this example is blank, you may find it beneficial to remove the Layer 0 layer by clicking to the right of the layer name in the Layer palette. \*\*Figure 9-2:\*\* To open the file you need to work on, click the Elements workspace icon on the Windows taskbar. \*\*Figure 9-3:\*\* Use the Layer palette to add layers and remove layers. Photoshop Elements allows you to create as many layers as you need for specific elements of a project. For example, you might create a layer for the background, one for a blurred version of the background, and one for the completed background. \*\*Figure 9-4:\*\* The elements of the completed portrait and a base layer. Photoshop Elements comes loaded with 25 pre-created or predefined layers for common editing tasks. To add your own layers, click the ellipsis under the Layers palette and select Customize Layers. You can click the drop-

#### **Photoshop 2022 (Version 23.4.1) [Updated-2022]**

Similar to the Lightroom software that I reviewed recently, Photoshop Elements lets you organize your images with various colors and presets, adjust your color balance and exposure, and make various enhancements to the images, including straightening, cropping, and retouching. I was excited to use this version of Photoshop Elements because I found that Photoshop has very little appeal to me. I have developed a personal dislike for the application and it is not something that I would have paid for. The point is that with a \$50 version, it was perfect for reviewing. Read on to see what you can do with the various features of Photoshop Elements and what you lose when using this software. Table of Contents Photoshop Elements vs. Photoshop One of the reasons that I like Photoshop Elements is that it is simple. I just want to make a quick retouch to an image. Unlike the professional version of Photoshop, there are fewer features and things that you can do. I really enjoy using Lightroom because it is clean and easy to use. It has fewer features, but you have more control over things like the exposure, color balance, contrast, and white balance of the images you are processing. Once you understand what you can do with Photoshop Elements, you may wonder why you would need to go to Photoshop to change your images. Not only is the application more robust, but it allows you to access a variety of other creative and technical tools that I will discuss in other articles. To be fair, this is the reason that people are still using Photoshop. You can do more there, but it is not always necessary to go there. You can do many of the same things in

Elements as in Photoshop. User Interface and Features The user interface in Photoshop Elements is very similar to the professional version of Photoshop. It is clean, well laid out and easy to use. The interface is easy to navigate and you can do all of your common tasks quickly. The menus are easy to find as well and the elements that you need to use are easy to find. You can easily access all of the editing tools, as well as the file management tools. You can create or open new images and there are two ways to load images into Elements. One is to select the Images Tool in the bottom left and select either the browse or import buttons. You can also drag and drop files from outside of Elements onto the application window. You can also use the 388ed7b0c7

## **Photoshop 2022 (Version 23.4.1) Full Version Free X64**

FRIDAY, Jan. 5, 2014 (HealthDay News) -- The dietary supplement, known as "fat burners," can safely and effectively improve women's sexuality, an Australian study suggests. The three-year, double-blind study examined whether women who took a common weight-loss supplement, known as orlistat, experienced improved sexual function when compared to a group of women who took a placebo. "The results indicate that there is a significant positive effect on sexual desire and satisfaction among women taking orlistat supplements compared to women taking a placebo," study author Dr. Peter Hodgkinson, a professor of urology, says in a journal news release. Hodgkinson is at Monash University in Melbourne, Australia. Orlistat slows the digestion of fat in the gastrointestinal tract, which leads to weight loss, the study authors note. However, to date, there has been little research into the effects of orlistat on sexual function in women. The study involved 100 overweight women, of whom 52 were randomly assigned to take orlistat (120 milligrams a day) and 48 took a placebo for 12 weeks. The women answered questionnaires and were instructed to not sexually engage for 24 hours before a visit to a clinic for blood and urine sampling. The women did not ask the researchers about their sexual functioning, but the study authors asked the women whether or not they had experienced side effects of the test drug and any sexual side effects, either before or after the experiment. Overall, 23 percent of the orlistat-treated women reported sexual side effects, compared to 33 percent of women who took the placebo. Further analysis found that the women taking orlistat experienced a significant increase in sexual desire at the end of the study, compared to women taking the placebo. "Our study is novel in that it quantifies improvements in sexual desire and function in women given orlistat," Hodgkinson says. "I believe that these effects are important to acknowledge as women's use of orlistat continues to increase," he says. Dr. Tim Caulfield, medical director of the Diabetes and Prevention Centre at Sunnybrook Health Sciences Centre in Toronto, says the findings are important because they show orlistat can improve women's sexual function. "Although it is not surprising that this supplement might have this effect, it is an important finding that has been given much less attention than it deserves," C

### **What's New In?**

Battery technology has been rapidly evolving over the past century, and today's lithium-ion technology is a multibillion-dollar game that we've been playing for nearly 40 years. For certain applications, however, batteries are mostly a drop-in replacement for an existing technology. For example, for safety reasons, many companies around the world rely heavily on the use of lithium-ion batteries to power their electric cars and electric buses. So manufacturers turned to lithium-ion to power these vehicles and have not seriously considered anything else. "Lithium-ion has been so successful that we've stopped asking the question, 'Do other technologies work?' " said Günther Weiss, technical director for battery materials at the Munich-based Fraunhofer institute, which studies the materials that power the world's batteries. "We want to make sure that other candidates can't take over the share of lithium-ion in the markets that lithium-ion currently dominates." Norwegian engineers are currently testing a hybrid car battery which they have designed to run faster and longer on a four-hour charge. "The solution that we have is a solution which uses nickel and manganese as well as a coating," said Kjartan Jondal, professor of electrochemistry at the Norwegian University of Science and Technology. The Norwegian hybrid battery uses a technology called lithium-oxygen technology — something that was first developed in Europe and has not shown signs of becoming a major force in the United States. The lithium-oxygen battery "is really fast and has a high energy density," said Mr. Jondal, who has been working on the battery since the early 1990s. "It's also stable." The fast-charging battery, he said, can be recharged in three minutes. The technology's performance could be enhanced by "a material that allows more oxygen to get into the cathode — maybe a carbon material that has a high surface area," he said. "But one way or the other, you need some extra oxygen." The Norwegian company, RAC, is working to commercialize the technology. Others hope they can create a battery with a much higher energy density than the 500 watt-hours per kilogram or watt-hour (W.H.) that lithium

# **System Requirements:**

"Multiplayer in Onrush is still in its early stages, so don't forget to use a steady internet connection and check that your router supports the dedicated servers." "If your computer struggles with Onrush's heavy traffic, then please be patient. We're always working on upgrading server capacity to improve the general performance of our servers." The Verdict Overall, Onrush is a perfectly competent and competent game. What do I mean by that? Well, there are some flaws

[http://luxepropertiesnw.com/wp-content/uploads/2022/07/photoshop\\_2021\\_version\\_2200.pdf](http://luxepropertiesnw.com/wp-content/uploads/2022/07/photoshop_2021_version_2200.pdf) <https://www.careerfirst.lk/sites/default/files/webform/cv/xylbeth384.pdf> <https://hoponboardblog.com/2022/07/adobe-photoshop-cc-2015-version-17-download/> [https://miraclestripbass.com/wp/advert/adobe-photoshop-2021-version-22-0-1-product-key-free-download](https://miraclestripbass.com/wp/advert/adobe-photoshop-2021-version-22-0-1-product-key-free-download-x64-updated/)[x64-updated/](https://miraclestripbass.com/wp/advert/adobe-photoshop-2021-version-22-0-1-product-key-free-download-x64-updated/) [http://layschulmet.yolasite.com/resources/Adobe-Photoshop-2021-Version-2241-Crack--Serial-Number--For-](http://layschulmet.yolasite.com/resources/Adobe-Photoshop-2021-Version-2241-Crack--Serial-Number--For-Windows.pdf)[Windows.pdf](http://layschulmet.yolasite.com/resources/Adobe-Photoshop-2021-Version-2241-Crack--Serial-Number--For-Windows.pdf) [https://trello.com/c/dHggP8Hw/54-photoshop-2022-version-23-full-license-keygen-full-version-free](https://trello.com/c/dHggP8Hw/54-photoshop-2022-version-23-full-license-keygen-full-version-free-download-x64)[download-x64](https://trello.com/c/dHggP8Hw/54-photoshop-2022-version-23-full-license-keygen-full-version-free-download-x64) [https://www.careerfirst.lk/sites/default/files/webform/cv/Photoshop-2021-Version-2231\\_4.pdf](https://www.careerfirst.lk/sites/default/files/webform/cv/Photoshop-2021-Version-2231_4.pdf) <https://cirelliandco.com/adobe-photoshop-2022-free-download-x64-latest-2022.html> <https://www.aulavirtual.icaf.cl/blog/index.php?entryid=3138> [https://www.mil-spec-industries.com/system/files/webform/Photoshop-2021-Version-223\\_14.pdf](https://www.mil-spec-industries.com/system/files/webform/Photoshop-2021-Version-223_14.pdf) <https://www.rueami.com/2022/07/04/adobe-photoshop-2020-3264bit/> <https://wakelet.com/wake/Ty0pC97gsnZnNaIRzEVjP> [https://www.artec3d.com/ja/system/files/webform/business\\_development/janidarc44.pdf](https://www.artec3d.com/ja/system/files/webform/business_development/janidarc44.pdf) [https://www.hotels-valdys.fr/non-classe/adobe-photoshop-2021-version-22-3-1-keygen-exe-free-download](https://www.hotels-valdys.fr/non-classe/adobe-photoshop-2021-version-22-3-1-keygen-exe-free-download-win-mac)[win-mac](https://www.hotels-valdys.fr/non-classe/adobe-photoshop-2021-version-22-3-1-keygen-exe-free-download-win-mac) [https://socialagora.xyz/upload/files/2022/07/tbLGhPL4ZdiX6NclaBwh\\_05\\_10de1b8b59d92b1092e7ed4b609](https://socialagora.xyz/upload/files/2022/07/tbLGhPL4ZdiX6NclaBwh_05_10de1b8b59d92b1092e7ed4b609c7197_file.pdf) [c7197\\_file.pdf](https://socialagora.xyz/upload/files/2022/07/tbLGhPL4ZdiX6NclaBwh_05_10de1b8b59d92b1092e7ed4b609c7197_file.pdf) <http://marrakechtourdrivers.com/advert/photoshop-cs4-product-key-full-free-download/> <https://thelacypost.com/adobe-photoshop-2021-version-22-0-1-install-crack-with-full-keygen-download/> [https://kingphiliptrailriders.com/advert/photoshop-2022-version-23-1-1-install-crack-activation-key-for](https://kingphiliptrailriders.com/advert/photoshop-2022-version-23-1-1-install-crack-activation-key-for-windows/)[windows/](https://kingphiliptrailriders.com/advert/photoshop-2022-version-23-1-1-install-crack-activation-key-for-windows/) [https://williamssyndromecincinnati.org/2022/07/05/photoshop-cc-2015-version-18-crack-activation-code](https://williamssyndromecincinnati.org/2022/07/05/photoshop-cc-2015-version-18-crack-activation-code-download-mac-win/)[download-mac-win/](https://williamssyndromecincinnati.org/2022/07/05/photoshop-cc-2015-version-18-crack-activation-code-download-mac-win/) <https://delicatica.ru/2022/07/05/adobe-photoshop-cc-2018-version-19-hack-patch-free-latest-2022/> <http://it-labx.ru/?p=61170> <http://humuun.edu.mn/blog/index.php?entryid=18418> [https://gsmile.app/upload/files/2022/07/tgKLhwTFEUhJTwObGTaJ\\_05\\_10de1b8b59d92b1092e7ed4b609c71](https://gsmile.app/upload/files/2022/07/tgKLhwTFEUhJTwObGTaJ_05_10de1b8b59d92b1092e7ed4b609c7197_file.pdf) [97\\_file.pdf](https://gsmile.app/upload/files/2022/07/tgKLhwTFEUhJTwObGTaJ_05_10de1b8b59d92b1092e7ed4b609c7197_file.pdf) [https://himoin.com/upload/files/2022/07/S1RV6xp2s7TlQb8w843h\\_05\\_38e5ace08b790b25e78c6e917f7b1c](https://himoin.com/upload/files/2022/07/S1RV6xp2s7TlQb8w843h_05_38e5ace08b790b25e78c6e917f7b1c62_file.pdf) [62\\_file.pdf](https://himoin.com/upload/files/2022/07/S1RV6xp2s7TlQb8w843h_05_38e5ace08b790b25e78c6e917f7b1c62_file.pdf) <http://humuun.edu.mn/blog/index.php?entryid=18417> <https://giovanimaestri.com/2022/07/05/adobe-photoshop-2021-version-22-4-1-license-key/> [https://www.danke-eltern.de/wp-content/uploads/2022/07/Photoshop\\_2022\\_Version\\_2302.pdf](https://www.danke-eltern.de/wp-content/uploads/2022/07/Photoshop_2022_Version_2302.pdf) <https://laissezfairevid.com/photoshop-2020-patch-full-version/> <https://www.careerfirst.lk/sites/default/files/webform/cv/gilefree963.pdf> <http://ideaboz.com/?p=39644>